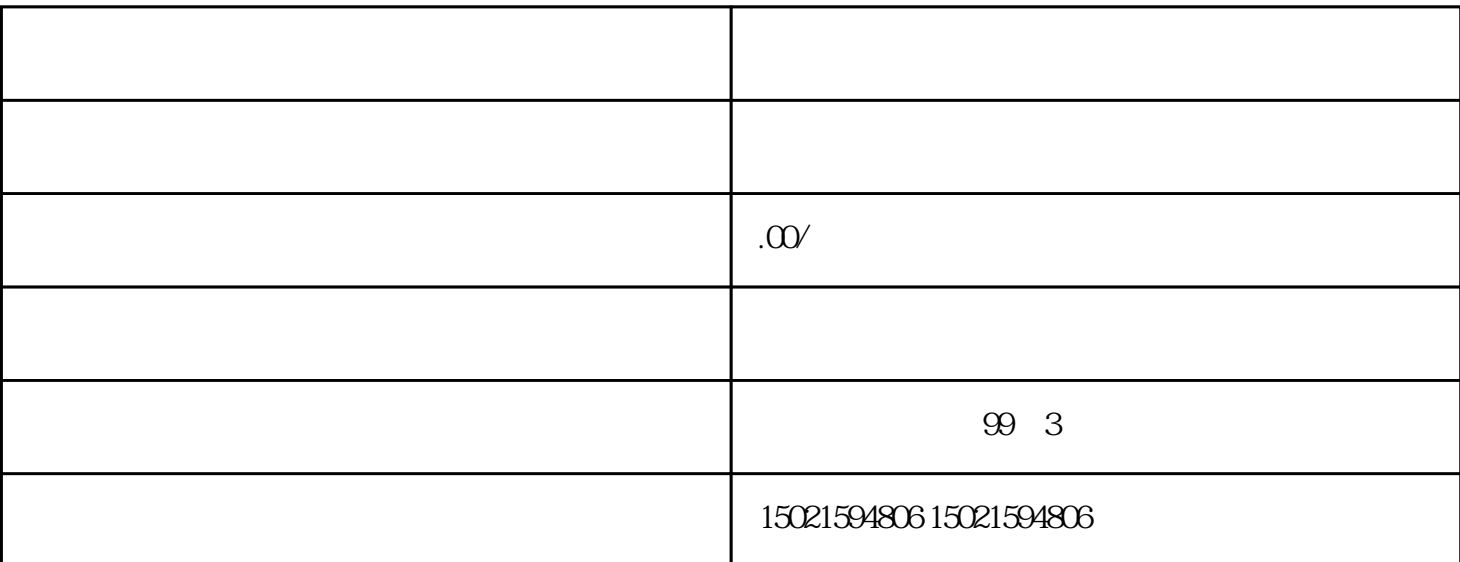

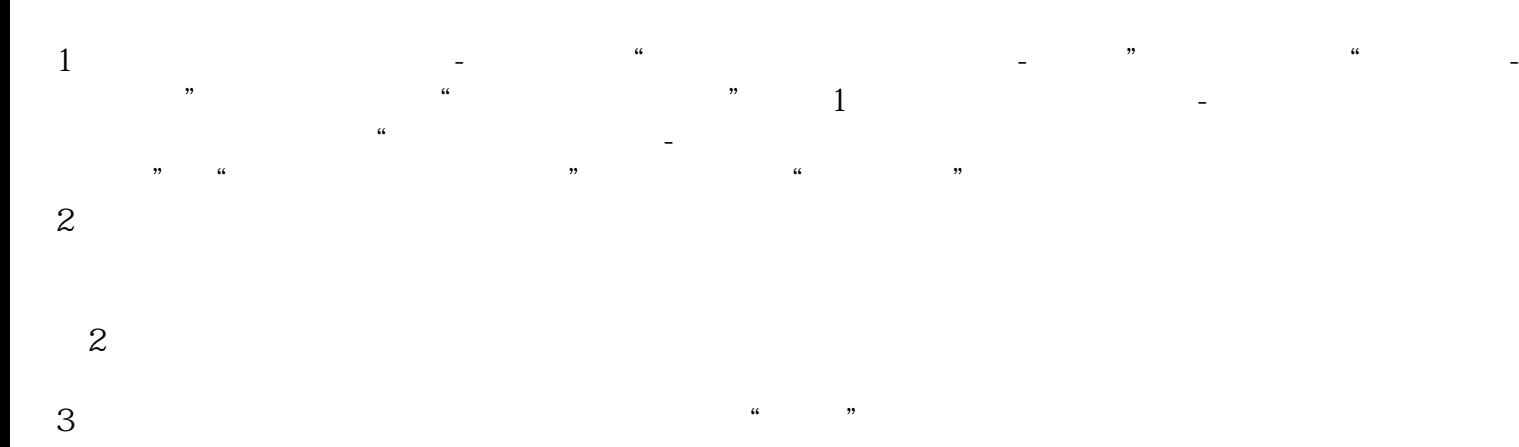

 $5$  $1$  $R = \frac{1}{\sqrt{2\pi}}$  $3$ :  $\alpha$  $\sim$ 

 $4$ 3、进入应用 从页面中找到"商业特许经营信息管理",并通过点击右侧的"进入应用",进入商业特  $5$   $\frac{a}{2}$ , and the contract of the contract of  $\tilde{a}$  and  $\tilde{a}$ 

 $6$ : 1

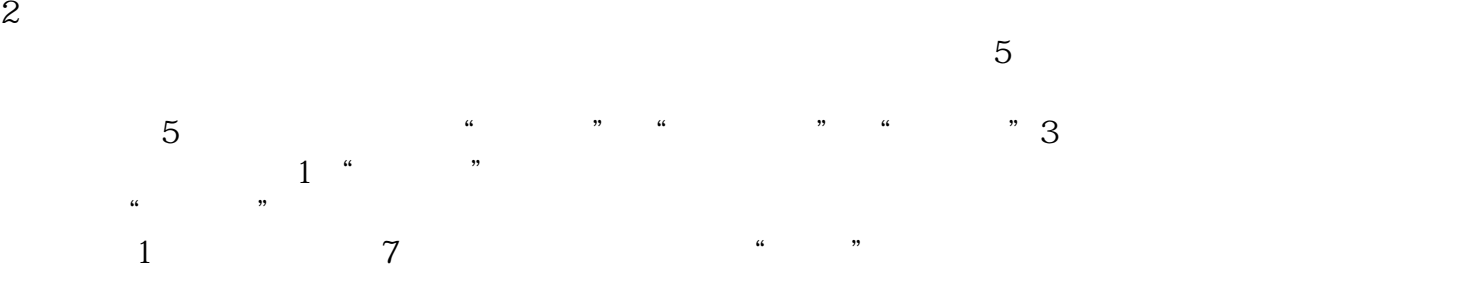

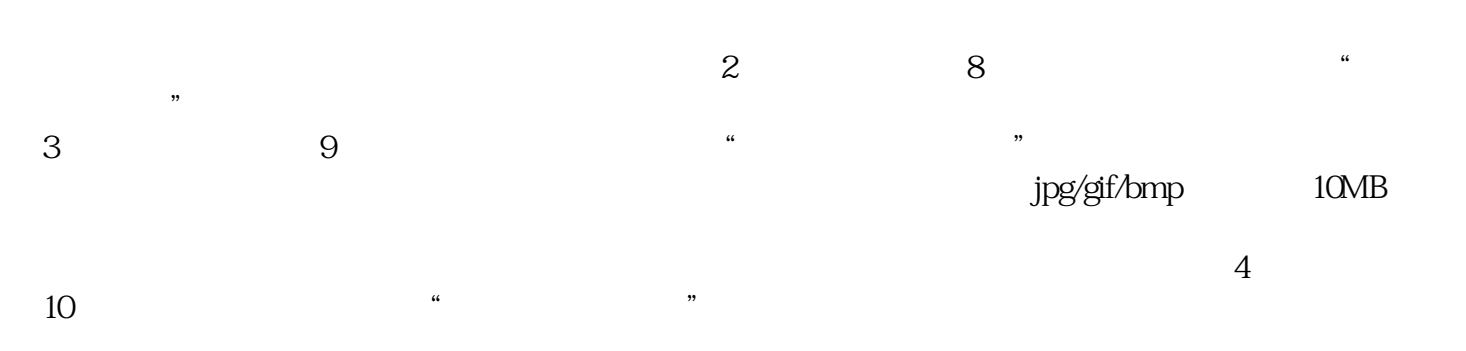

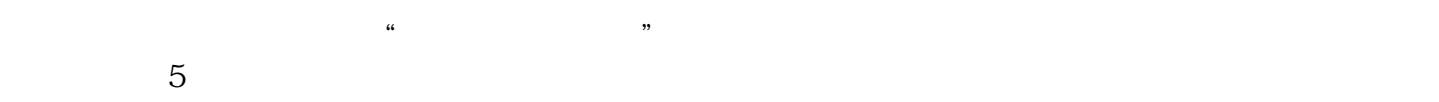

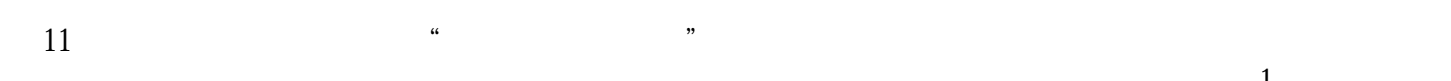

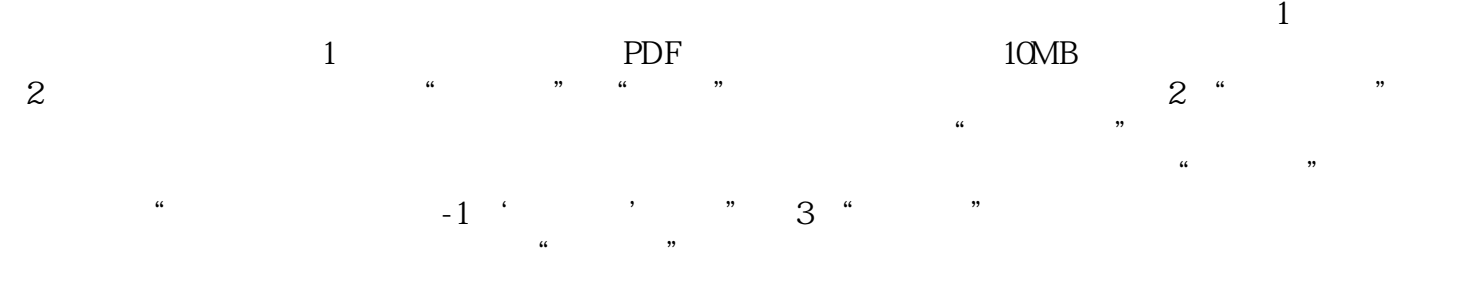

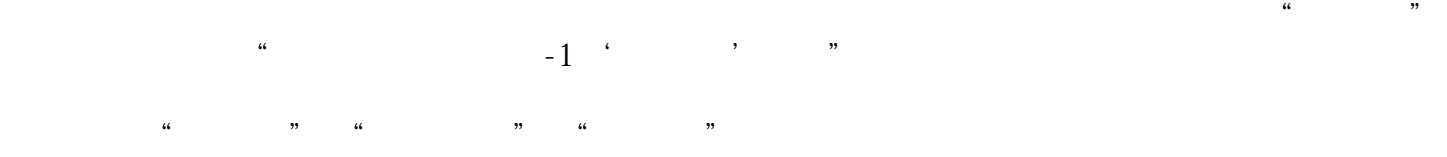

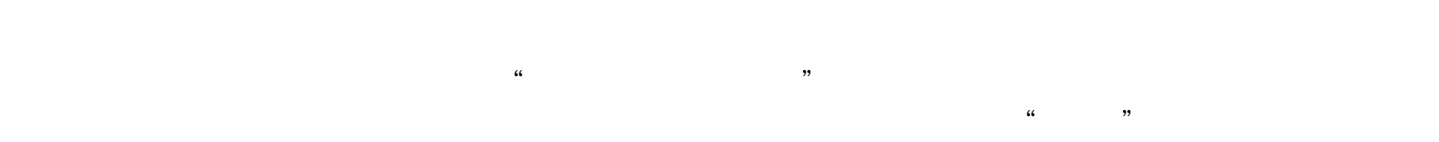

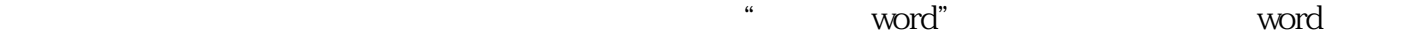